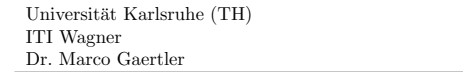

Algorithmische Methoden der Netzwerkanalyse WS 08/09

# Beispielgraph

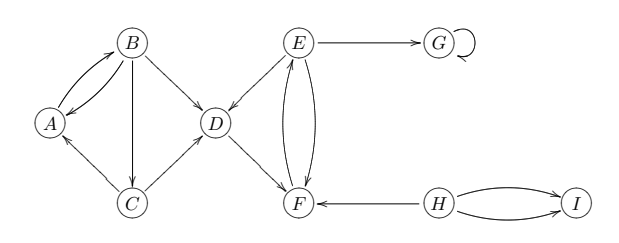

## 0. Schritt

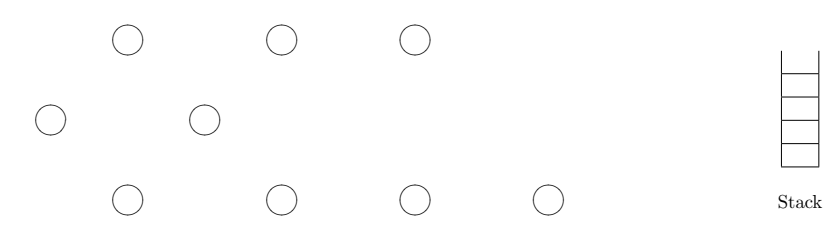

# 1. Schritt

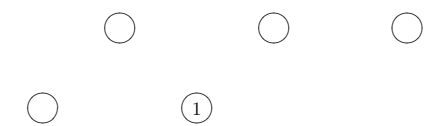

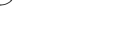

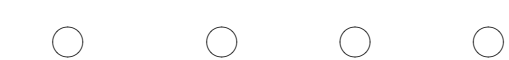

# 2. Schritt

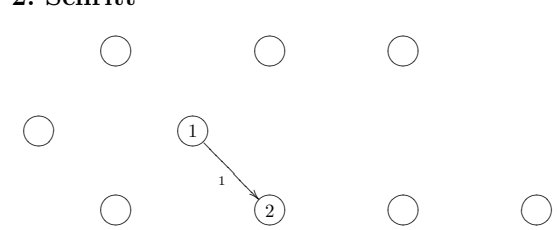

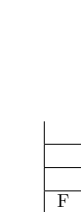

D Stack

D

Stack

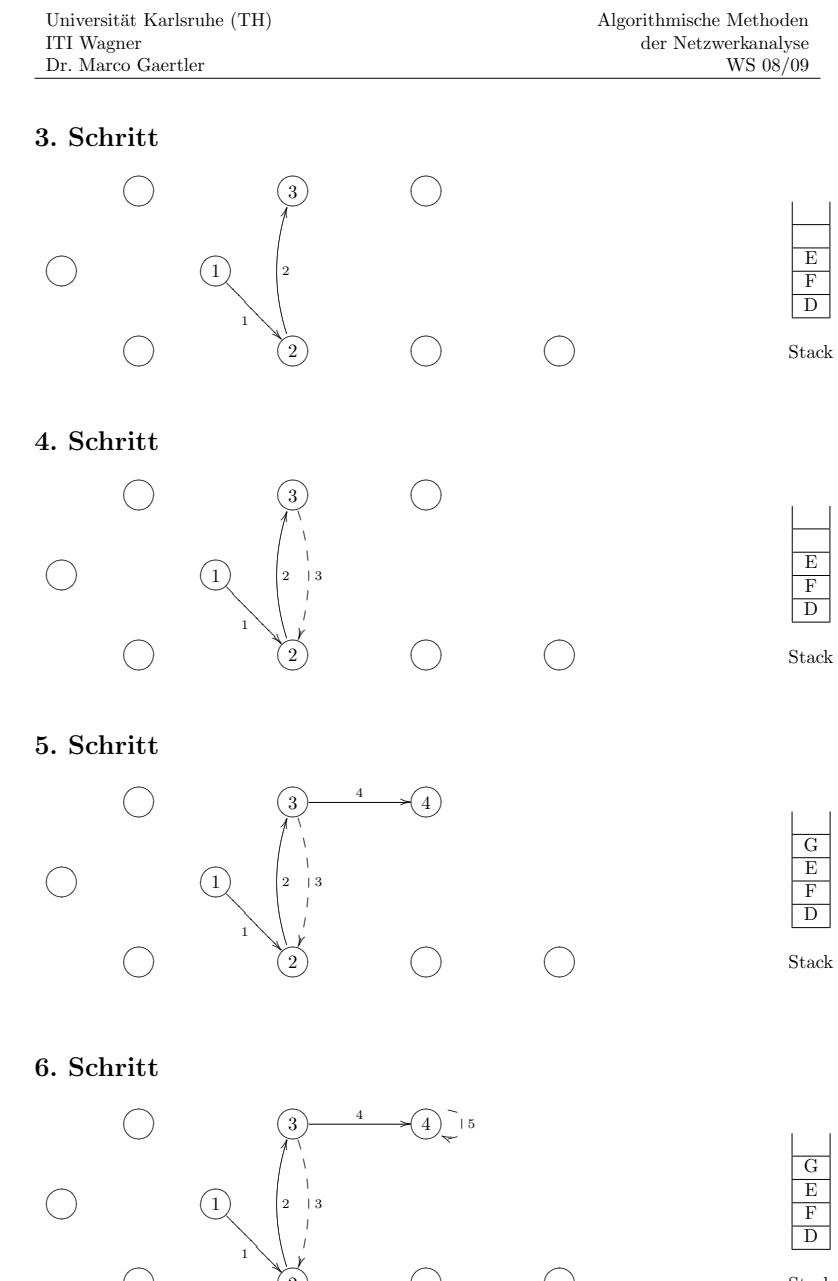

ļ ļ

 $\begin{matrix} \bigcirc \quad & \bigcirc \quad \\ \bigcirc \quad & \bigcirc \quad \end{matrix}$ 

 $( )$   $( 2 )$ 

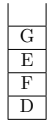

#### 7. Schritt

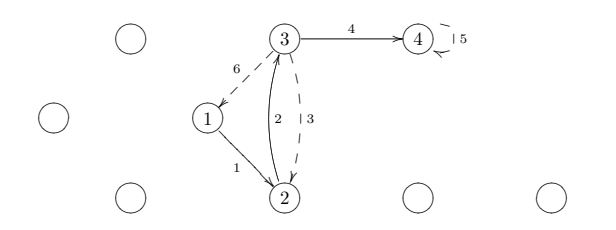

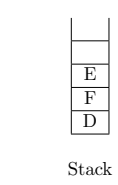

# 8. Schritt

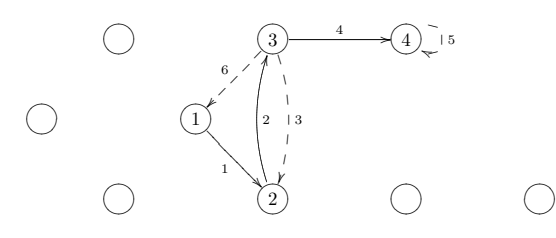

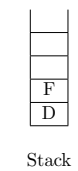

#### 9. Schritt

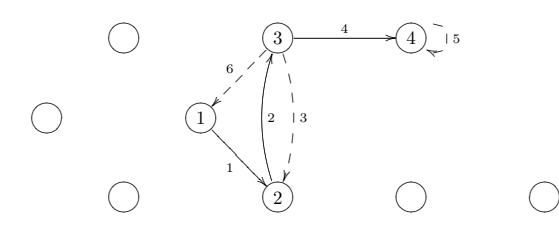

# $\boxed{D}$ Stack

#### 10. Schritt

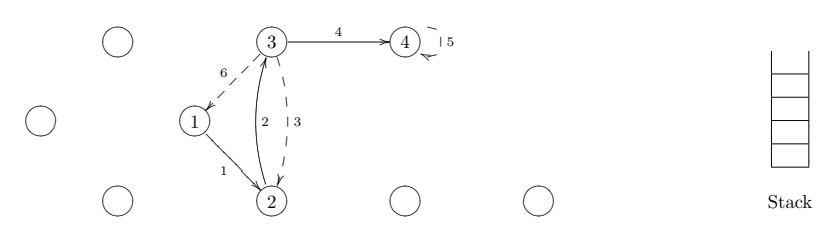

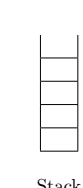

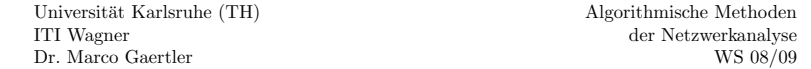

## 11. Schritt

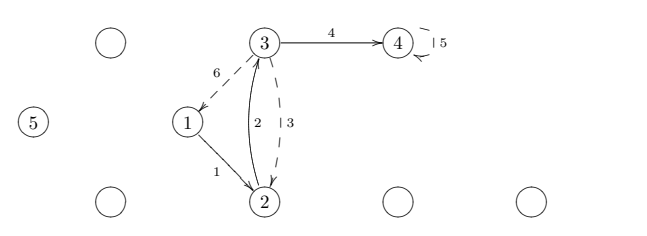

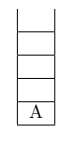

# Stack

## 12. Schritt

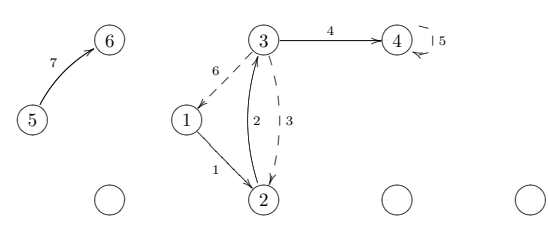

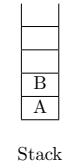

#### 13. Schritt

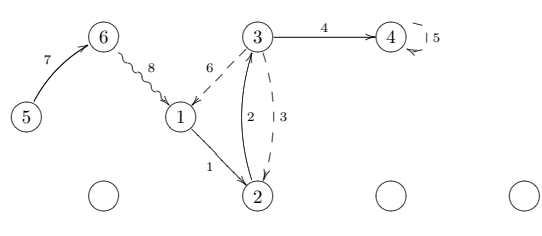

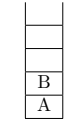

#### Stack

#### 14. Schritt

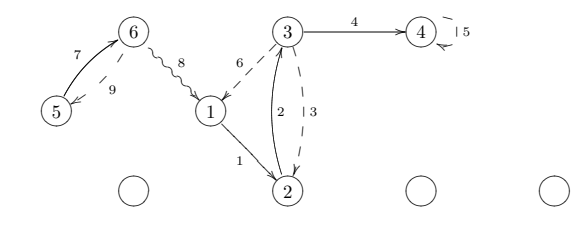

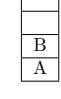

Stack

#### 15. Schritt

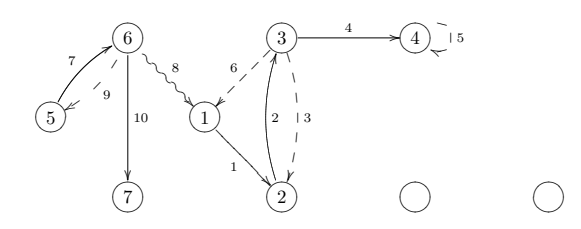

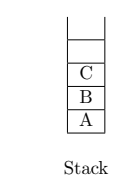

WS 08/09

#### 16. Schritt

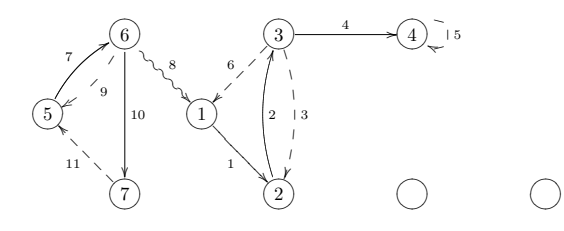

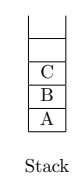

 $\mathbf C$ B A Stack

17. Schritt

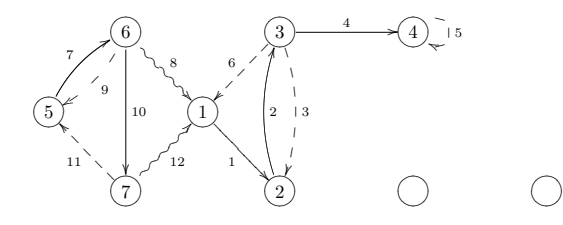

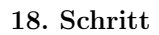

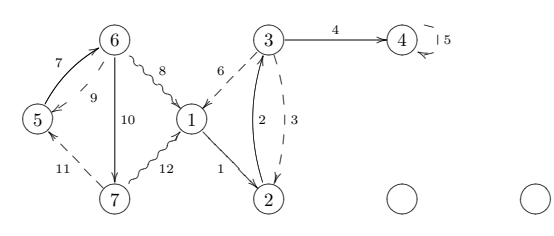

B A Stack

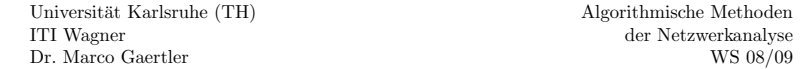

## 19. Schritt

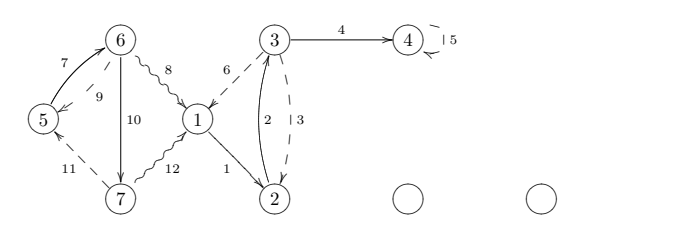

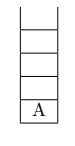

Stack

# 20. Schritt

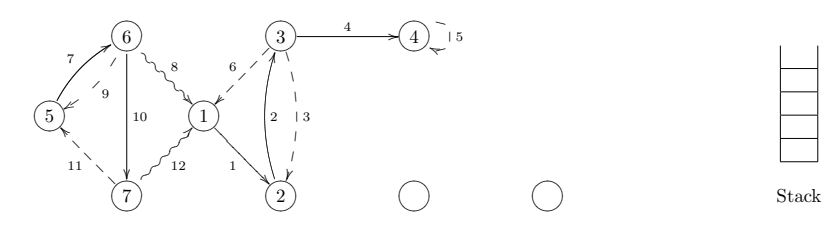

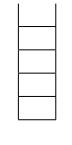

# 21. Schritt

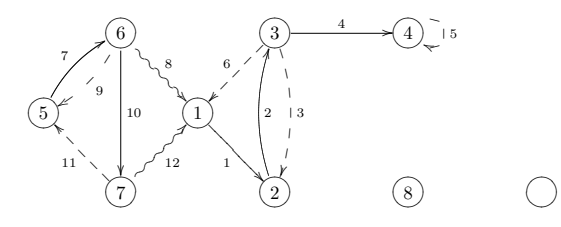

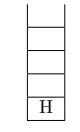

Stack

#### 22. Schritt

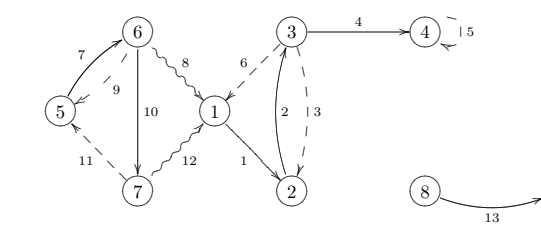

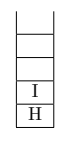

Stack

 $\circled{9}$ 

#### 23. Schritt

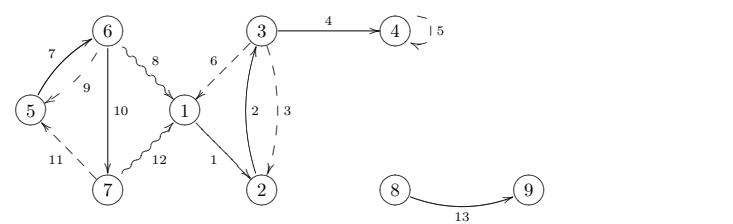

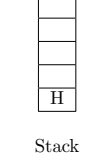

24. Schritt

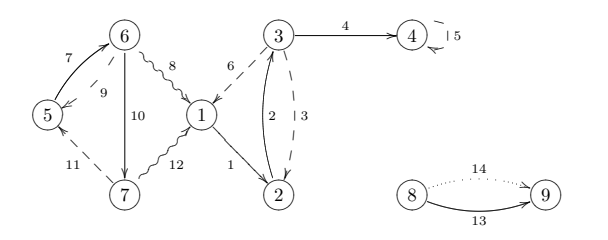

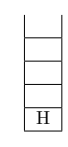

Stack

 $\boxed{\frac{1}{H}}$ 

Stack

25. Schritt

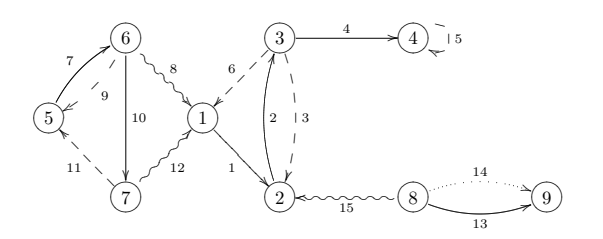

## 26. Schritt

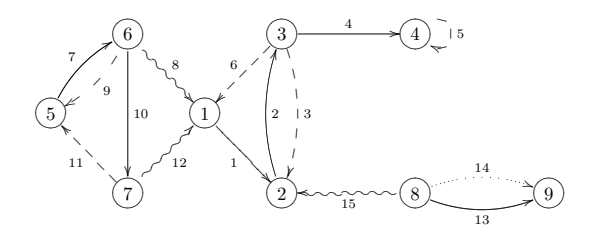

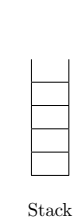